# **Project 3: Virtual Memory**

Winter 2024

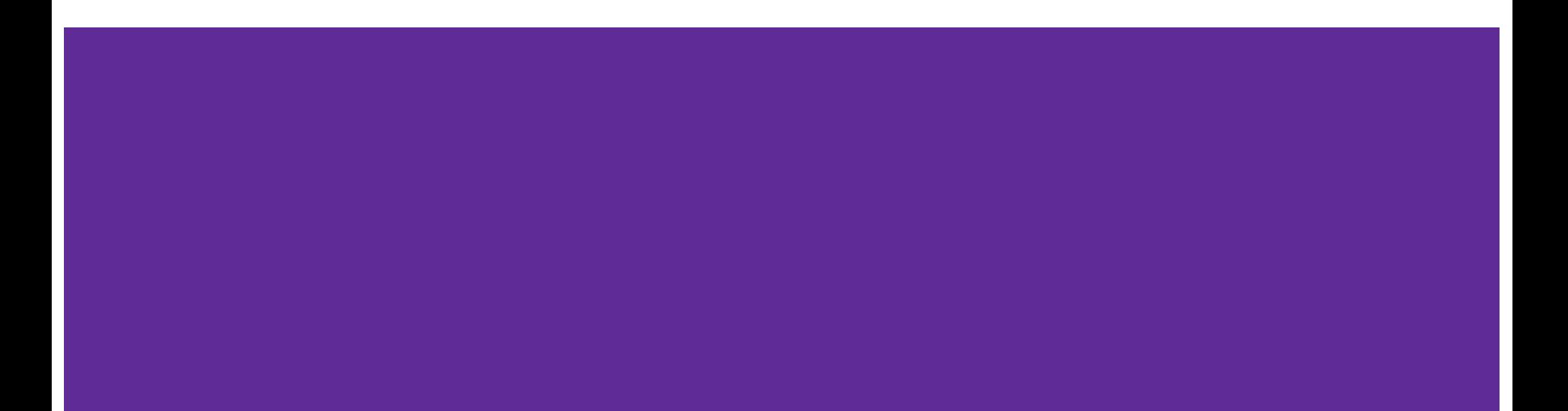

#### **Plan**

- Review of virtual memory
- Project requirements and components
	- Supplemental page table
	- Swap table
	- Frame table
	- File mapping table
- Getting started

# **Virtual Memory**

## **Virtual Memory Review: Terminology**

- **- Page (virtual page):** a contiguous, fixed-size region of virtual memory
	- Each process has its own set of **user pages**
	- The kernel has **global pages** that are active no matter which process is running
- **- Frame (physical page):** a contiguous , fixed-size region of physical memory
	- In Pintos, frames are mapped directly to kernel pages (so to access frames, one would use kernel pages - see A.6)
- **Page Table:** a mapping to convert virtual addresses to physical ones (translate page number to frame number)
- **Swap Slot:** A page sized region of disk space

#### **Virtual Memory Review: Purpose**

- Pretend you have access to much more physical memory than you actually do
- **- Goal: achieve the speed of memory with the size of disk**
	- Done by **paging in** from disk and **evicting** pages from memory

### **Virtual Memory Review: Paging**

- Used to bring in a page from disk into memory when necessary

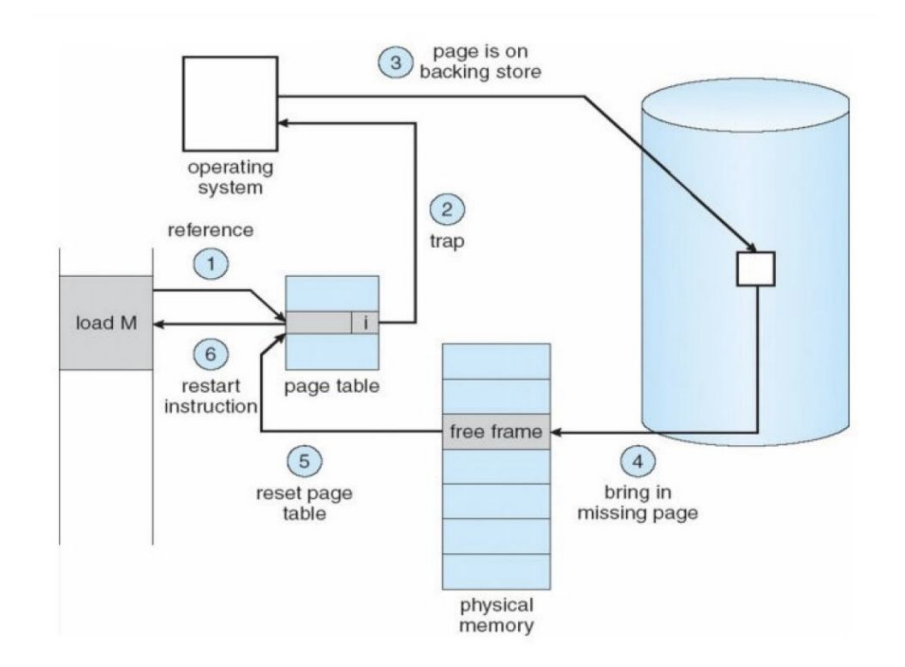

## **Virtual Memory Review: Eviction**

- Paging requires a free frame; how do we choose which page to evict in order to free a frame?
- We want to evict the Least Recently Used (LRU) page, which we approximate with the clock algorithm
	- Have two hands moving in lockstep, one of which marks a page as unaccessed and another evicting the first unaccessed page it finds
	- For smaller memory, you can use a single clock hand

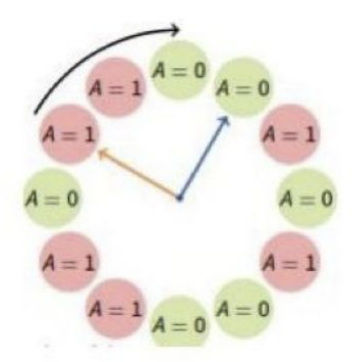

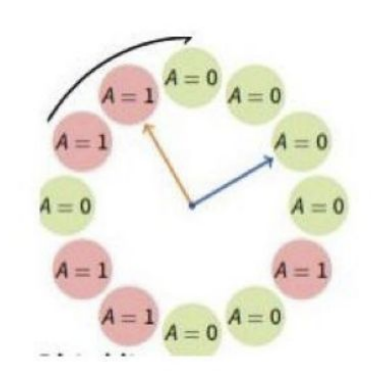

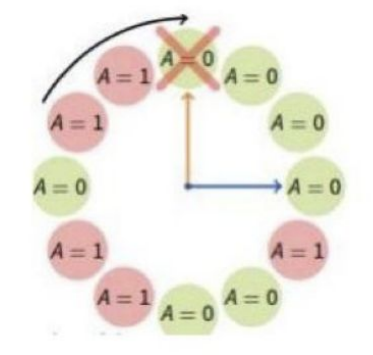

# **Project Requirements**

#### **Project Requirements: Summary**

- In project 2, user programs were limited by the size of main memory
- We plan to remove this limitation by implementing paging and virtual memory

#### **Project Requirements: Memory**

- Physical memory is divided into 2 pools:
	- User pool palloc\_get\_page(PAL\_USER)
	- Kernel pool palloc\_get\_page(0)
- Access a physical memory address by:
	- PHYS\_BASE + phys\_address
- CPU sets accessed bit  $= 1$  on page read, and dirty bit  $= 1$  on page write
	- OS can set bits back to 0, CPU cannot

#### **Project Requirements: Data Structures**

- Need to implement four data structures in project 3:
	- Supplemental page table
	- Frame table
	- Swap table
	- File mappings table
- Can wholly/partially merge these data structures as you see fit
- Make sure that these data structures cannot be evicted

#### **Project Requirements: Supplemental page table**

- Used to provide the page table with additional information about every page
	- Used when handling page faults
	- Used to decide which resources to free when a process terminates

#### **Project Requirements: Frame Table**

- Stores mapping between frames and the user page occupying the frame + any other information that might be needed
- Used for obtaining new frames
	- If the frame table is not full, use palloc\_get\_page to get a free frame; otherwise, use the frame table to evict a page

#### **Project Requirements: Swap Table**

- Tracks in-use and free swap slots
- Used for eviction (when a page is evicted it is placed in swap) and paging in (when a page is read back into memory the swap table should mark the slot as free)

## **Project Requirements: File Mapping Table**

- Track which pages are used by each memory mapped file
	- Used by mmap() and munmap
- Stores the pages in use by a memory mapped file

# **Mechanisms**

## **Project Requirements: Paging In**

- A page fault may be caused by a dereference of an address which is not in memory
- To page in the necessary page, modify the page\_fault handler to do the following:

- 1) Locate the page that faulted in the SPT
- 2) If the reference is valid, use SPT to locate the page's data. Could be in the filesystem, in a swap slot, or be all-zero page. If reference is invalid, kill the process
- 3) Obtain a free frame to store the page
- 4) Fetch the data into the free frame
- 5) Update the page table entry to point the virtual address to the new physical address

#### **Project Requirements: Eviction**

- If no frames are available for a page during paging in, then a page must be evicted from its frame
- You must implement an algorithm for eviction at least as good as the clock algorithm

- 1) Choose a page to evict using the algorithm
- 2) Remove references to the frame from any page table entry that refers to it
- 3) If needed, write the evicted page to file system or swap

#### **Project Requirements: Stack Growth**

- In project 2 the stack was limited to a single page now allocate a new stack page if the stack grows beyond its current page (seen by a page fault from a stack access)
- Only allocate a new stack page if an access appears to be a stack access by devising a heuristic to tell if an access is a stack access
- Ensure stack pages can be evicted
- Impose an absolute limit on stack size for a process

#### **Project Requirements: Memory Mapped Files**

- Allows you to use demand paging on the data of a file
	- Has a one-one correspondence between the contents of a file and main memory
- You will need to implement the following functions:
	- mapid\_t mmap (int fd, void \*addr)
		- Maps file open at fd into consecutive virtual pages starting at addr.
		- Lazily load file data into pages when accesses occur.
		- When page is evicted, load data back into file.
	- void munmap (mapid\_t mapping)
		- Unmaps mapping designated by mapid\_t returned by prior call to mmap.
		- All mappings remain until process exits or munmap is called

#### **Project Requirements: System Calls**

- A page may be evicted from its frame while it is being accessed by kernel code
	- E.g you might evict a buffer from a userpage that a system call is relying on and is halfway through executing
- You must either make your kernel handle such page faults, or prevent them from occurring in the first place
	- You can implement **pinning** (marking certain pages as unevictable) so that pages that are currently in use by the kernel are not able to be evicted

**Getting Started**

#### **Order of Implementation**

1) Fix all remaining project 2 bugs (you must build project 3 on top of project 2)

2) Implement the frame table without eviction

a. should still pass project 2 tests at this point

3) Implement the Supplemental Page Table and Paging

a. Should still pass project 2 tests and some of the robustness tests

4) Implement stack growth, memory mapped files and freeing pages on process exit

a. Can be done in parallel

5) Implement eviction

#### **Tips**

- Start early! Many students consider this the hardest assignment of the course
- Carefully consider your data structures and their uses before writing code
- Think about how you will handle synchronisation to prevent deadlock
- Add new files to the vm directory to make your code cleaner (you can see what new files were introduced in the reference solution)